Міністерство освіти і науки України Одеський національний політехнічний університет Херсонський політехнічний коледж

Затверджую Директор коледжу, **Голова приймальной комісії** Аре О.Е. Яковенко 2014 p.

#### **ПРОГРАМА**

фахових вступних випробувань на навчання за освітньо-кваліфікаційним рівнем молодший спеціаліст спеціальності 5.05010301 «Розробка програмного забезпечення»

для вступників на основі раніше здобутого освітньо-кваліфікаційного рівня: «кваліфікований робітник»

з нормативним терміном навчання на вакантні місця

Схвалено: на засіданні циклової комісії програмної інженерії

Протокол від 23 січня 2014 р. № 8 ker IH.I. Карлова / Голова комісії

## **1. Мета вступних випробувань**

Метою фахових вступних випробувань є комплексна перевірка знань вступників, які вони отримали в результаті вивчення циклу дисциплін, що відносять до напрямів "Комп'ютерна інженерія", "Програмна інженерія". Об'єм знань, які повинен продемонструвати вступник, відповідає навчальним планам з предмету "Інформатика" або ж "Інформатика та обчислювальна техніка" для студентів спеціальності 5.05010301 "Розробка програмного забезпечення". Навчальна робоча програма з інформатики, на базі якої сформовані питання для вступників, складена на основі навчальної програми Інституту інноваційних технологій і змісту освіти.

### **2. Допуск до вступних випробувань**

До участі у вступних іспитах допускаються вступники, які дотрималися усіх норм і правил, передбачених чинним законодавством, правилами вступу до Херсонського політехнічного коледжу Одеського національного політехнічного університету.

## **3. Вимоги до вступних випробувань**

Вступні випробування охоплюють цикл базових понять, що повинен знати вступник після вивчення предмету "Інформатика" або ж "Інформатика та обчислювальна техніка" і складаються з таких частин:

- Основні поняття інформатики;
- Програмне забезпечення персональних комп'ютерів;
- Текстовий процесор;
- Основи програмування;
- Електронні таблиці. Табличний процесор;
- Бази даних;
- Інформаційні технології.

Тести складені у відповідності змістовним модулям освітньокваліфікаційної програми. Практична частина складена на основі базових понять алгоритму та програми, циклів, логічних операцій та операторів.

Кожний білет вміщує програмний матеріал, сформований у тести за чотирма рівнями складності. Структура відповідає методичним вимогам і рекомендаціям Міністерства освіти і науки України щодо проведення тестових іспитів у вищих навчальних закладах І – ІІ рівнів акредитації при проведенні вступної компанії.

# **3.1 Основні поняття інформатики**

Інформатика. Поняття інформації, інформаційні технології, носії інформації, кодування інформації. Інформаційна система та її структура. Архітектура персонального комп'ютера(далі – ПК). Апаратна складова комп'ютера. Периферійні пристрої ПК. (Будова та принципи роботи).

# **3.2 Програмне забезпечення персональних комп'ютерів**

Операційні системи. Файлова система. Ім'я файлу, робота з файлами. Системне програмне забезпечення.

Операційна система Windows' XX. Технологічні механізми Windows. Буфер обміну. Система меню. Об'єкти Windows. Вікна. Головне меню системи. Програми менеджери файлів. Дії з об'єктами Windows.

#### **3.3 Текстовий процесор**

Призначення, можливості та основні поняття текстового процесора. Використання стилів, поняття про схему документа Поняття комп'ютерної презентації, їх види і призначення. Програмні і технічні засоби для створення і демонстрації презентацій. Форматування символів та абзаців. Створення нумерованих і маркованих списків.

Форматування текстових документів. Використання шаблонів документів. Настроювання параметрів сторінок. Створення колонтитулів. Друк документа. Робота з таблицями і зображеннями у текстових документах.

#### **3.4 Основи програмування**

Засоби розробки програм, мови програмування. Поняття змінної. Поняття оператора. Різновиди операторів. Присвоєння. Типи даних. Поняття операції та виразу. Обчислення виразів. Поняття алгоритму та програми. Форми опису алгоритмів. Логічні значення та логічні операції. Алгоритмічна конструкція розгалуження. Вкладені оператори розгалуження.

Поняття підпрограми. Поняття процедури і функції. Стандартні процедури й функції. Створення і використання підпрограм користувача та вбудованих процедур і функцій.

### **3.5 Електронні таблиці. Табличний процесор**

Огляд інтерфейсу табличного процесора. Введення і редагування даних. Форматування даних. Абсолютні, відносні та змішані посилання на комірки. Використання найпростіших формул.

Введення даних і форматування таблиць у середовищі табличного процесора. Навігація у аркуші і книзі. Використання формул та функцій в електронних таблинях

### **3.6 Бази даних**

Поняття моделі даних, бази даних. Призначення систем керування базами даних. Поняття таблиці, поля, запису. Властивості полів, типи даних. Введення даних у таблиці. Сортування, пошук і фільтрація даних. Основні етапи роботи з базами даних. Створення запитів за допомогою майстра та в режимі конструктора. Створення звітів за допомогою майстра.

### **3.7 Інформаційні технології**

Робота з навчальними програмами. Використання електронних посібників, навчальних програм та мультимедійних курсів з профільного предмету.

Основи веб-дизайну. Поняття про мову HTML. Основні теги і атрибути.

Графіка та мультимедійна інформація на веб-сторінках. Структурування вебсторінок за допомогою таблиць. Основні принципи ергономічного розміщення інформації на веб-сторінках. Основи інформаційної безпеки. Конфіденційність, доступність і цілісність інформації. Принципи функціонування електронної пошти. Етикет електронного листування.

#### **4. Організація вступних випробувань**

Проведення іспиту здійснюється у письмовій формі протягом 1 год. 20 хв. (дві академічні години) у відповідності до розкладу іспитів вступної компанії в коледжі.

Кількість екзаменаційних білетів, укладених за наскрізною нумерацією, та підготовлених варіантів (у обсязі, визначеному цикловою комісією) забезпечує вступникам право вибору будь-якого варіанту з чотирьох.

#### **5. Критерії оцінювання фахових випробувань**

Оцінювання знань вступників здійснюється за 200-бальною шкалою, що відповідає вимогам зовнішнього незалежного оцінювання під час вступних іспитів або ж співбесід.

Кожний білет створено за чотирма рівнями складності відповідно до програмного матеріалу. Кожний рівень має свій рейтинг відповідно до національної шкали:

- І рівень (100-123 балів) дає змогу студенту отримати в сумі - 123 бали;

- ІІ рівень (124-151 бали ) дає змогу студенту отримати в сумі - 28 балів;

- ІІІ рівень (152-174 балів) дає змогу студенту отримати в сумі - 23 бали;

- IV рівень (175-200 балів) дає змогу студенту отримати в сумі - 26 балів.

Зміст тестів тільки І рівня оцінюється сумою до 123 балів, що відповідає оцінці ..2" – «незадовільно» за національною шкалою.

Зміст тестів І і ІІ рівнів відповідає вимогам обов'язкового мінімального опанування програмного матеріалу і оцінюється сумою до 151 бала, що відповідає оцінці  $3" -$ «задовільно» за національною шкалою.

Зміст тестів ІІІ рівня - оцінюється сумою до 174 бали і відповідає оцінці "4" – «добре» за національною шкалою.

Завдання ІV рівня – оцінюються сумою до 200 балів і відповідають оцінці "5" – «відмінно» за національною шкалою.

Загальна кількість балів, набрана вступником при виконанні тестів екзаменаційного білету, вноситься викладачем до екзаменаційної відомості.

## **6. Орієнтовний набір питань, які входять до складу білетів**

Тестова частина питань може бути сформована як із питань, що містять варіанти відповідей «Так» або «Ні», так і із питань, де можливий один варіант вибору із запропонованого переліку. Теоретична частина білетів передбачає більш детальні знання, уміння продовжити речення, використовувати формули, адресації комірок, посилання. Практична частина передбачає виконання розрахунків, написання блок-схем, формул, програм. Наведений нижче перелік питань не містить варіантів відповідей та виконаних рішень.

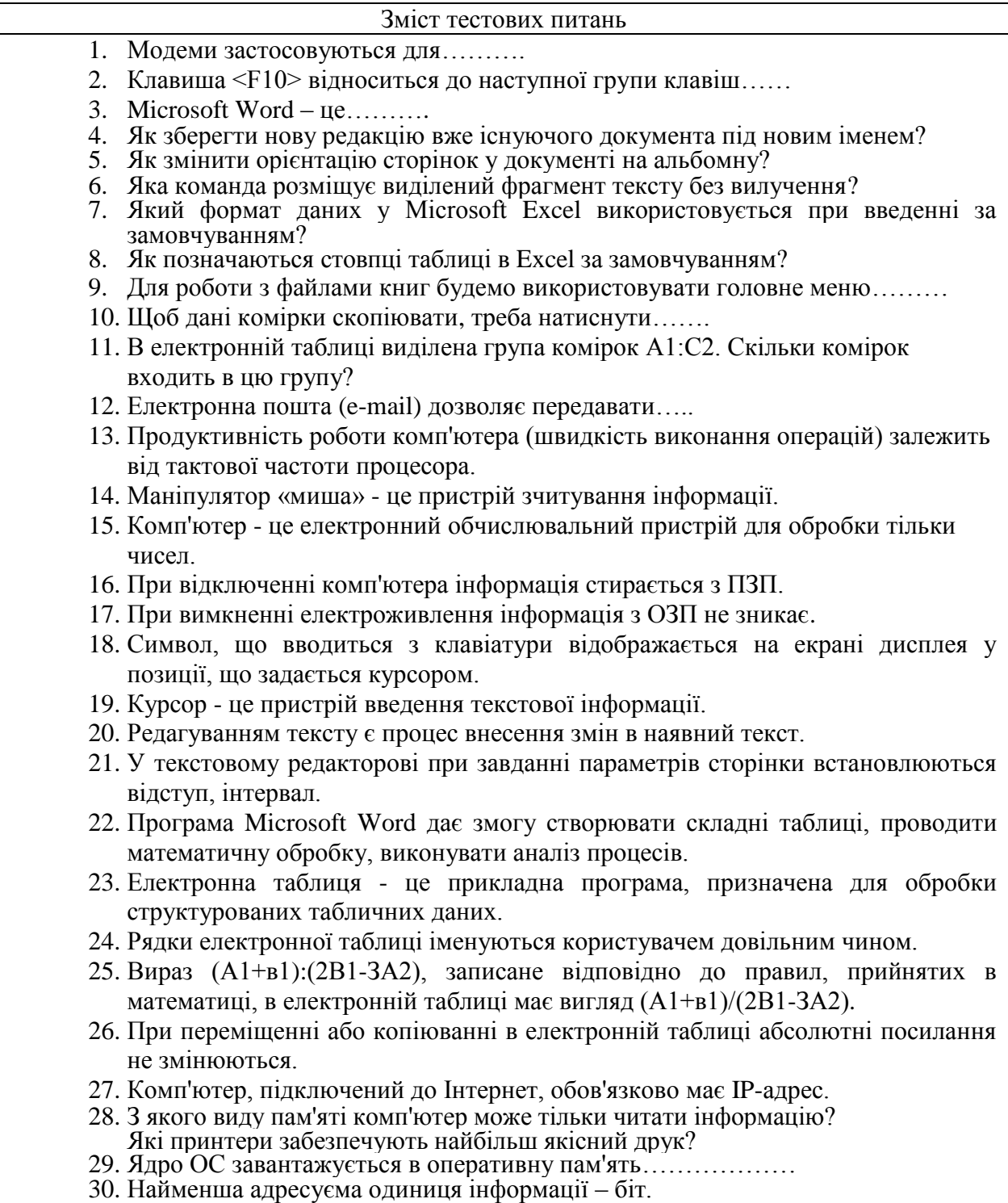

#### Про що йде мова?

1. ...—частина ОС, яка аналізує і виконує інструкції командної мови;

2. ... - це автоматичне завершення послідовності.

3. Дано фрагмент у режимі відображення формул. До комірок А2 і В2 у режимі

відображення значень буде виведено:

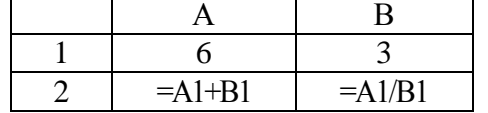

4. У комірці F15 записана формула: =A12\*5. Її скопіювали в комірку F16. Який вигляд матиме формула в комірці F16?

5. У комірці Н5 записана формула: = \$C\$5\*5. Її скопіювали в комірку Е7. Який вигляд матиме формула в комірці Е7?

6. Знайдіть правильне визначення функції:

SIN — повертає гіперболічний арксинує заданого числа.

СЕГОДНЯ — повертає заданий час в числовому форматі.

ASIN - повертає арксинус заданого числа.

ВРЕМЯ — повертає поточну дату в числовому форматі.

ЛОЖЬ - Міняє логічне значення свого аргумента на протилежна.

ASINH — повертає синус заданого числа.

НЕ— повертає логічне значення ЛОЖЬ.

1. У електронних таблицях арифметичні вирази у формулах представляються у вигляді так званого лінійного запису. Наприклад, вираз записується у вигляді F10/D5. Записати у вигляді лінійного запису наступний вираз:

$$
\frac{-C5 + \sqrt{C5 - 4\cdot 26}}{2\cdot 2D5}
$$

2. Перелічіть основні пристрої персонального комп'ютера та дайте їх коротку характеристику.

3. Використання файлів шаблонів у MS Excel.

Завдання: 1. Скласти алгоритм (блок-схема або текстовий опис) вирішення задачі. 2. Написати програму на будь-якій мові програмування.

Задача: Дано одномірний масив цілих чисел від 10 до 20. Знайти суму парних чисел масиву і вивести отримане число на екран.

### **7. Література**

- 1. Зарецька, І. Т.., Інформатика: Навч. посібн. для 10-11 кл. серед, загальноосвітн. шкіл / І. Т. Зарецька, Б. Г. Колодяжний, А. М. Гуржій, О. Ю. Соколов. [Текст] - К.: Форум, 2001. - 496с: іл.
- 2. Клименко, О. Ф., Головко, Н. P., Шарапов, О. Д. Інформатика та комп'ютерна техніка: Навч.-метод. Посібник / За заг. Ред. О. Д. Шарапова. [Текст]-К.:КНЕУ, 2002.-534с.
- 3. Малярчук, С.М. Основи інформатики у визначеннях, таблицях і схемах. [Текст] - Харків. Видавництво "Ранок", 2002р.
- 4. Інформатика. Комп'ютерна техніка. Комп'ютерні технології.: Підручник. 2-ге вид. [Текст] - К.: Каравелла, 2008. - 640 с.
- 5. Маценко, В.Г. Інформатика та обчислювальна техніка. Навчальний посібник. [Текст] - Чернівці: Чернівецький національний університет, 2012.-160 с.
- 6. Морзе, Н.В. Основи інформаційно-комунікаційних технологій. [Текст] К.: Видавнича група BHV, 2006. - 352 с.
- 7. О.Ю.Гаєвський. Інформатика (навчальний посібник), 7-11 кл.. [Текст] К.: Видавнича група «А.С.К.», 2008.
- 8. М.М.Редько. Інформатика та комп'ютерна техніка (навчальнометодичний посібник), [Текст] - Вінниця: Видавнича група НОВА КНИГА, 2007.
- 9. Караванова Т.П. Інформатика. Основи алгоритмізації та програмування (процедурне програмування) (навчальний посібник), 10-11 кл., [Текст] - К.: Видавнича група Аспект, 2005.